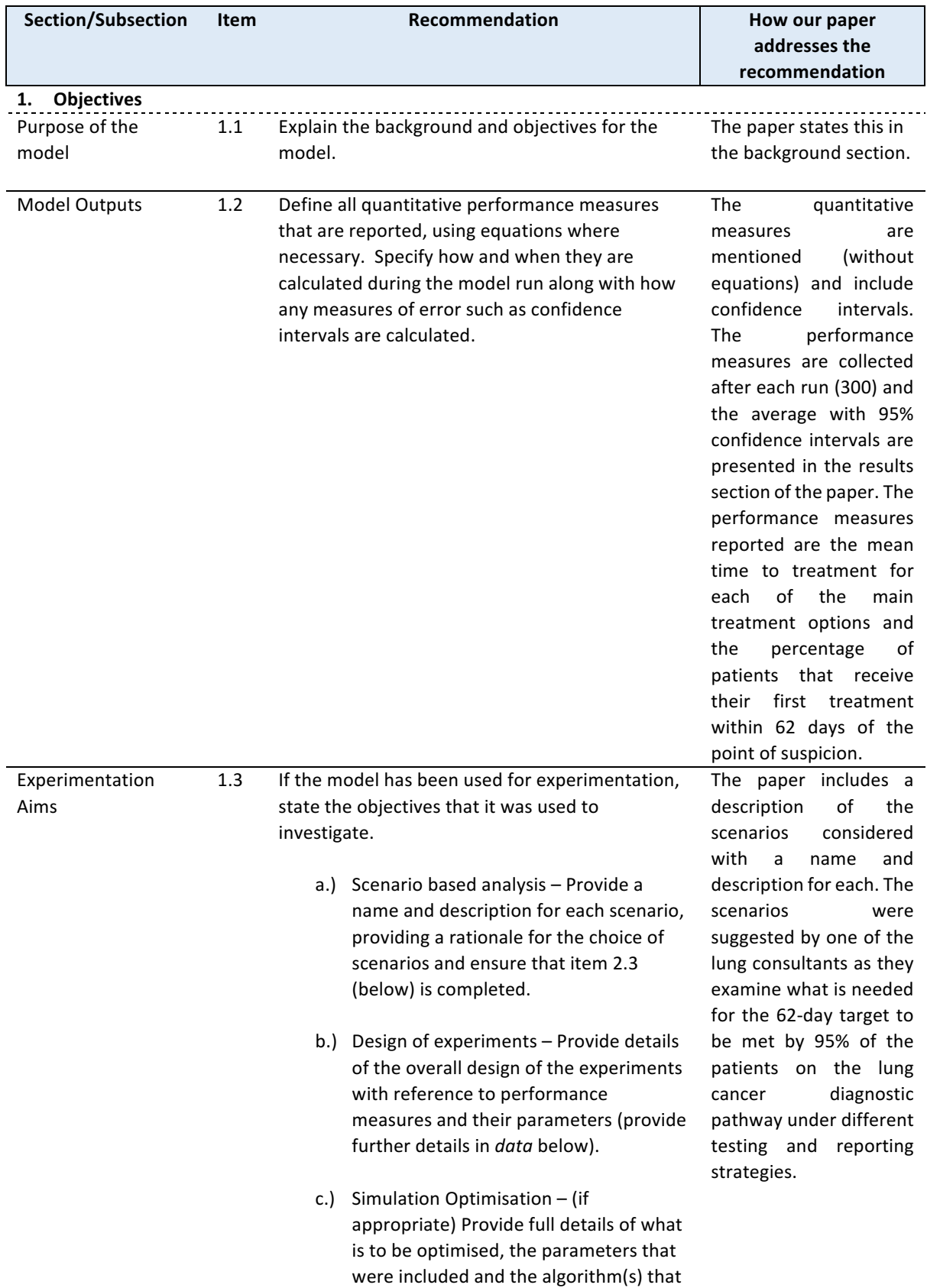

## **Strengthening the Reporting of Empirical Simulation Studies (STRESS) Discrete-event simulation guidelines STRESS-DES**

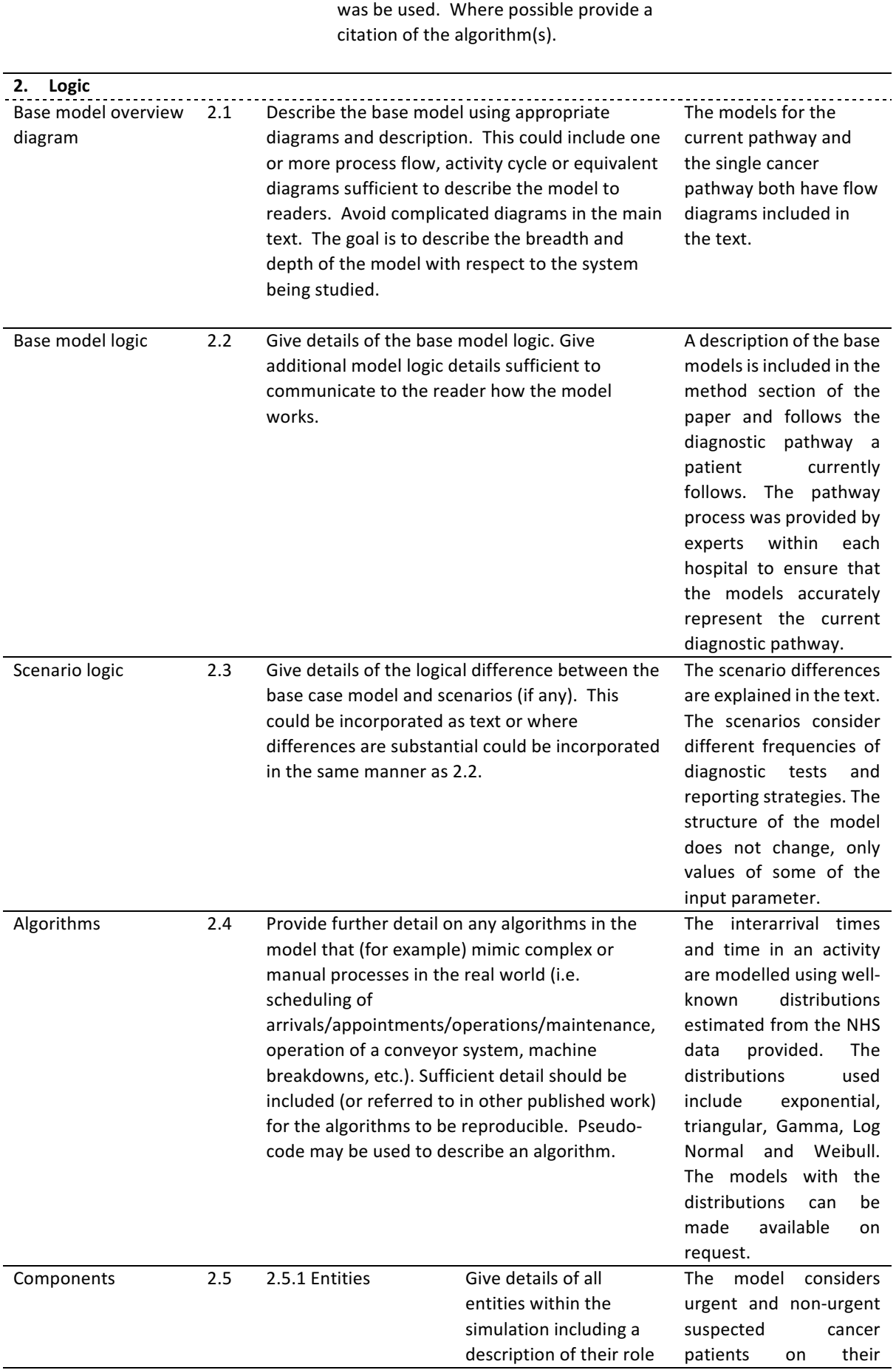

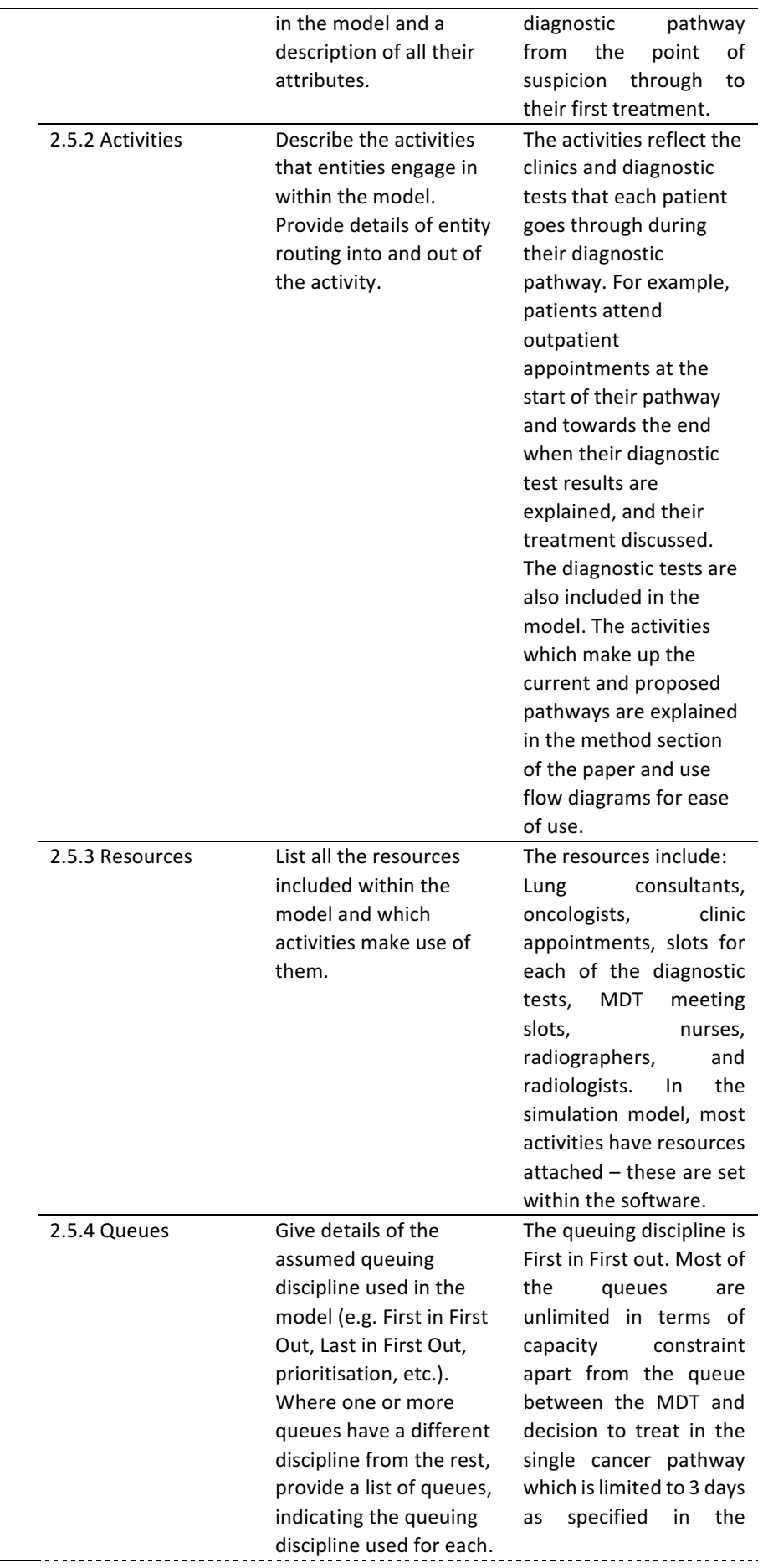

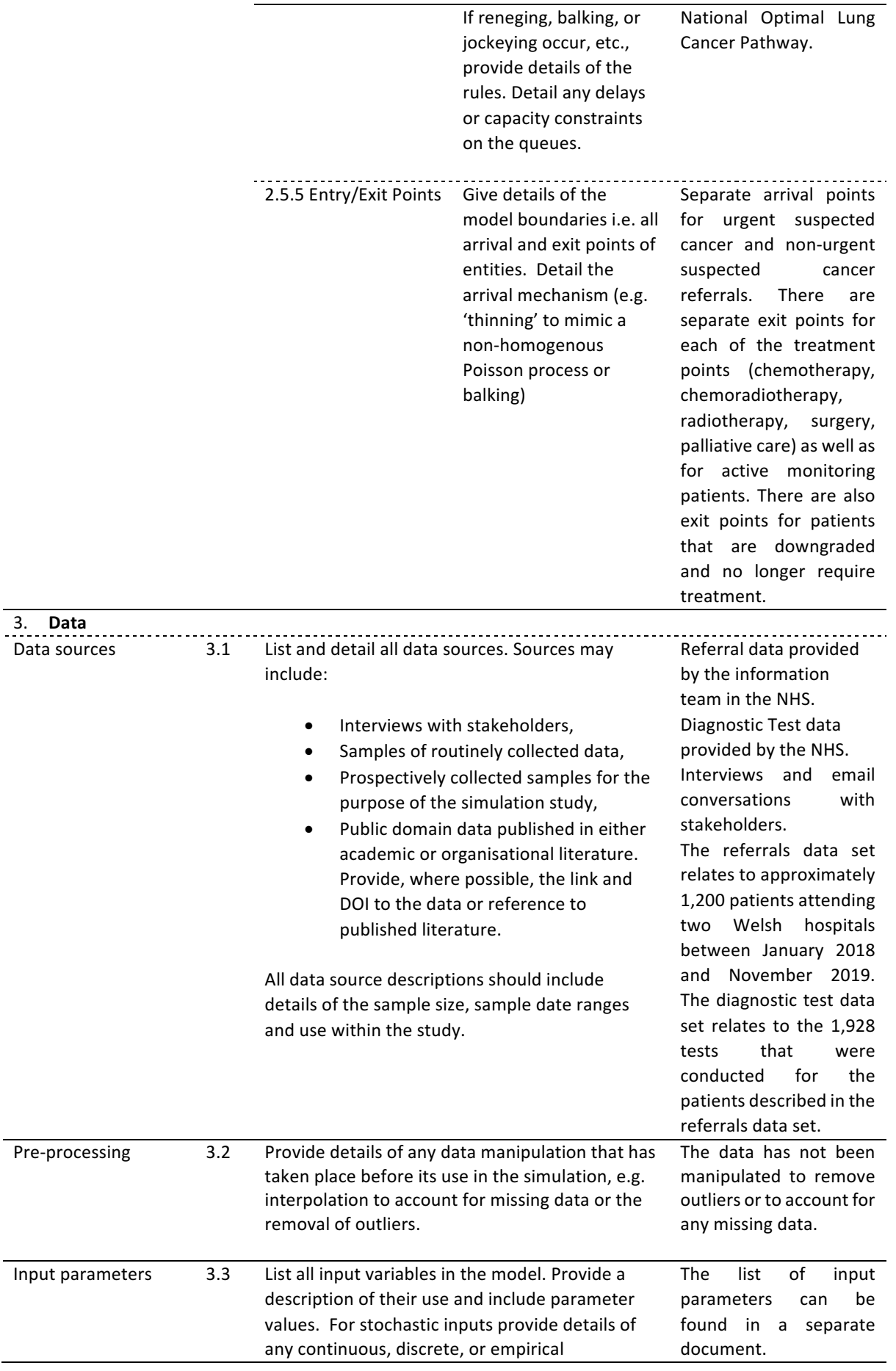

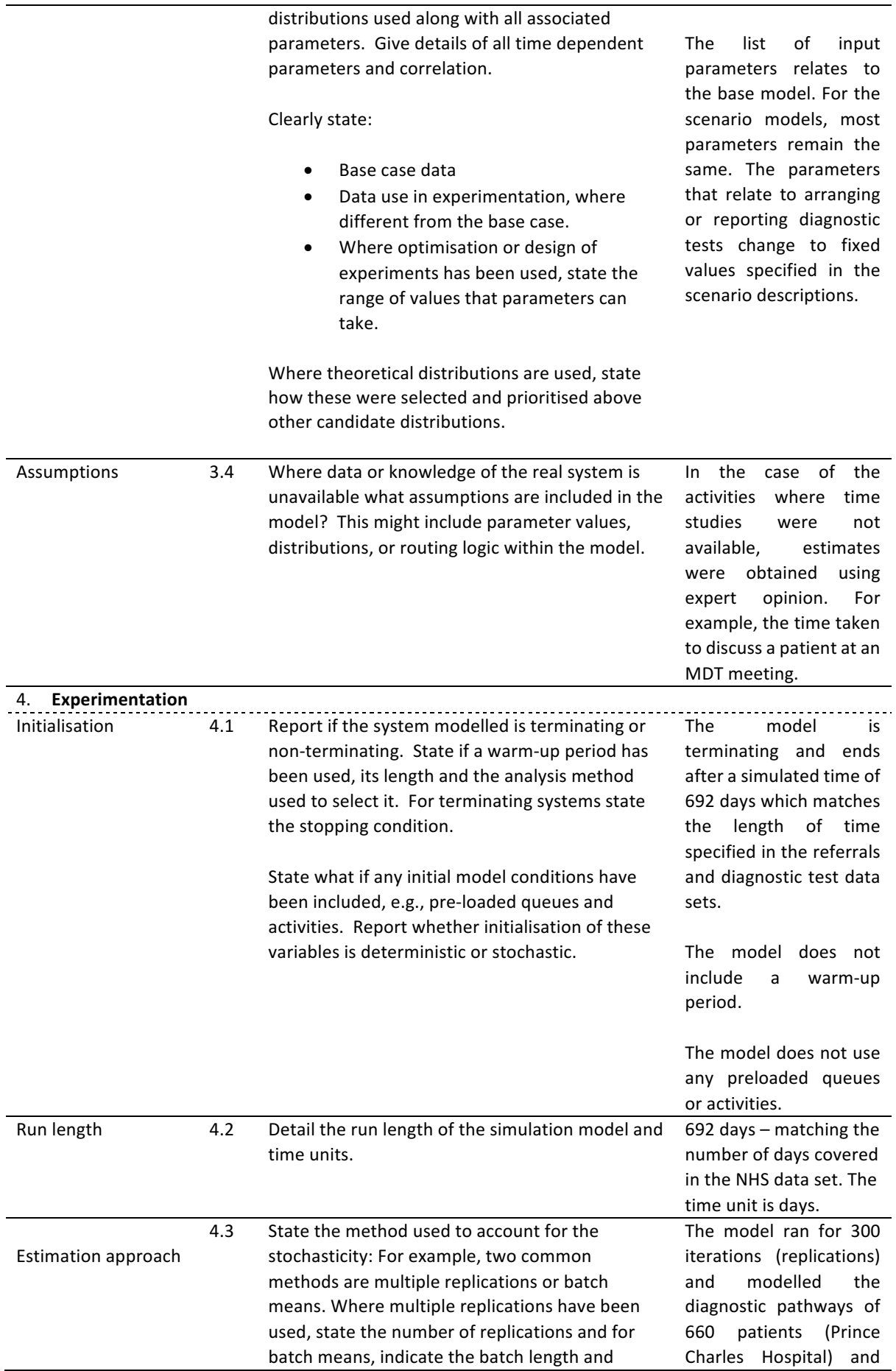

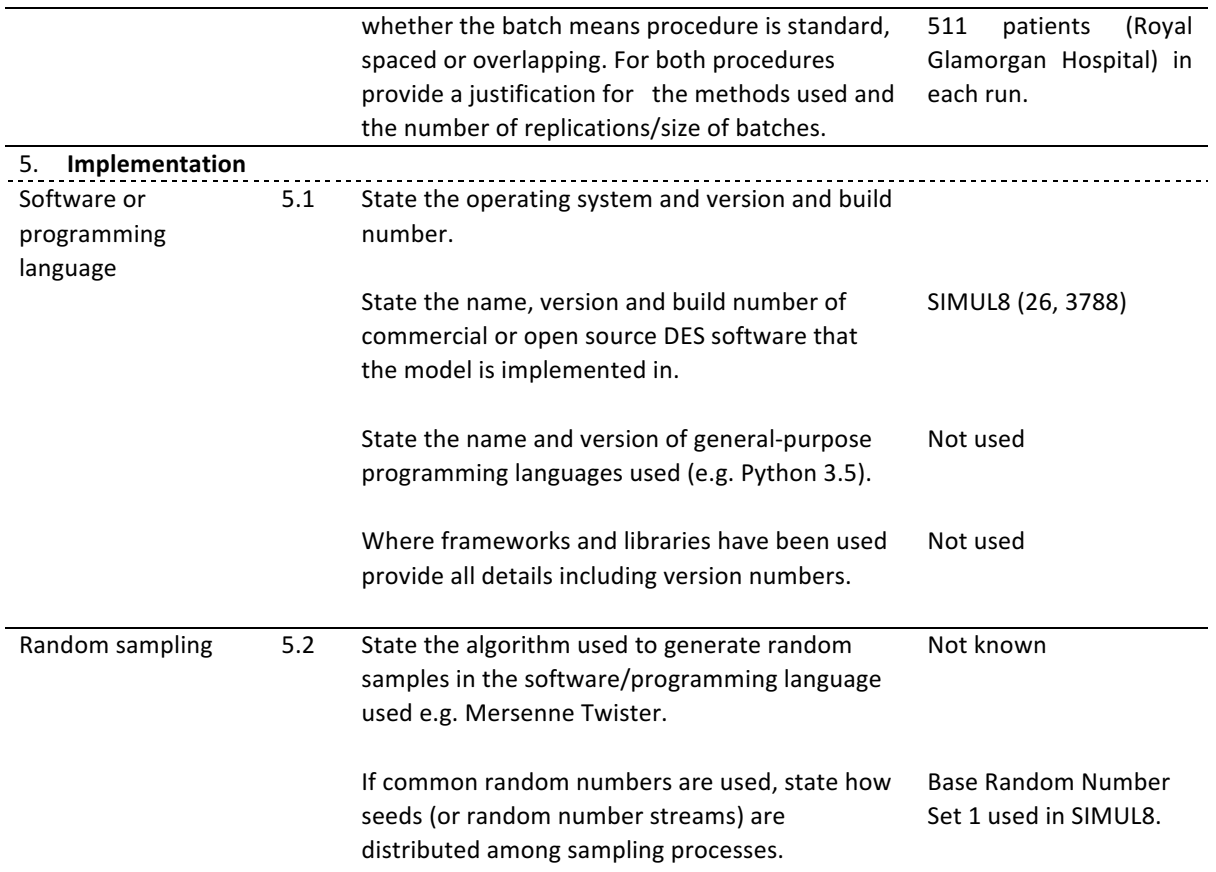

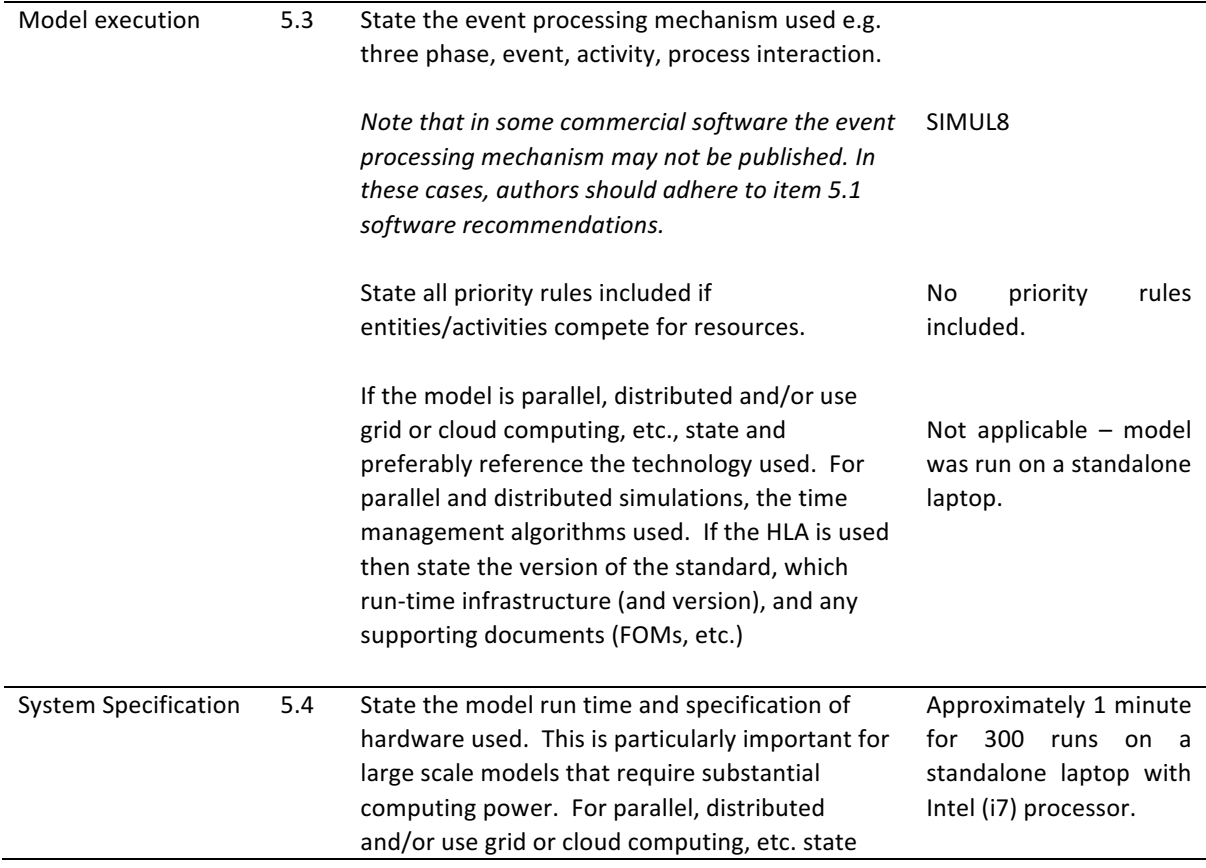

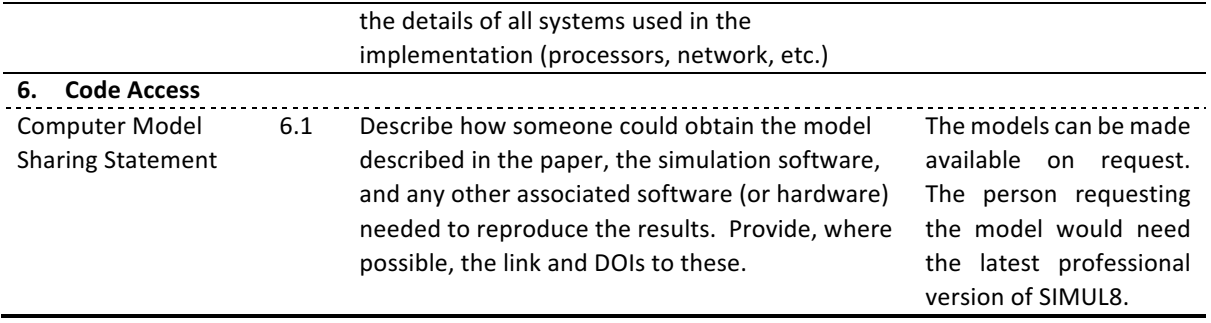

Article Information: http://dx.doi.org/10.21037/tlcr-20-919